, tushu007.com

 $<<$ Visual Basic 2005

书名:<<Visual Basic 2005程序设计实例教程>>

- 13 ISBN 9787502441289
- 10 ISBN 750244128X

出版时间:2006-11

页数:279

字数:415000

extended by PDF and the PDF

http://www.tushu007.com

 $<<$ Visual Basic 2005

Visual Studio 2005是Microsoft最新推出的开发工具集,它能够快速而容易地开发基于.NET平台的解决方 Visual Basic 2005 Express Edition Visual Studio 2005 NET Visual Basic 2005  $V$ isual Basic 2005<br>3

Visual Basic 2005

Visual Basic 2005 Express Edition

Visual Basic 2005

 $R_{\text{NET}}$ 

, tushu007.com

## , tushu007.com

## $<<$ Visual Basic 2005

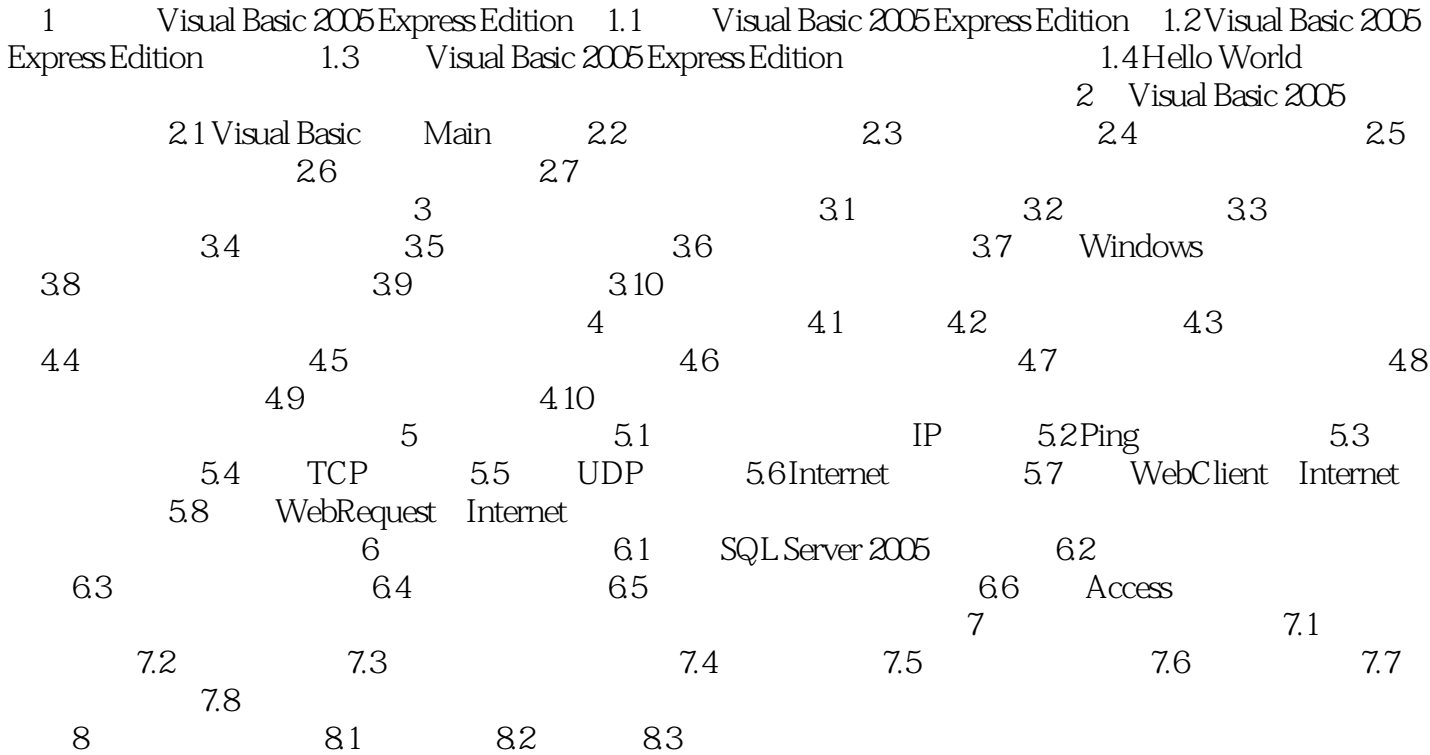

 $,$  tushu007.com

## $<<$ Visual Basic 2005

本站所提供下载的PDF图书仅提供预览和简介,请支持正版图书。

更多资源请访问:http://www.tushu007.com